Modelagem de Sistemas Dinâmicos - Lista E

Bruno Nogueira Lucas - 10772668

## **Exercício:**

Obtenha as equações de estado e a função de transferência do seguinte sistema, e simule para uma entrada  $F(t)$  do tipo degrau (experimente outros tipos de entrada também), considerando a deformação  $x(t)$  da mola como saída:

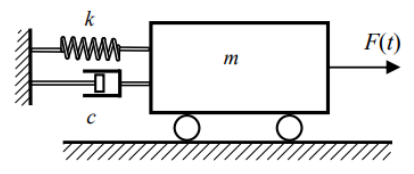

Simule o sistema para diferentes valores de  $m$ ,  $c$  e  $k$ , de tal forma que se tenha uma simulação para cada  $\zeta = \frac{b}{2\sqrt{km}} = 1,$  $\zeta = \frac{b}{2\sqrt{km}} > 1$  $\zeta = \frac{b}{2\sqrt{km}} < 1,$ um dos três casos a seguir:

Para o exercício, temos o espaço de estados:

$$
\begin{bmatrix} \dot{x} \\ \ddot{x} \end{bmatrix} = \begin{bmatrix} 0 & 1 \\ -\frac{k}{m} & -\frac{c}{m} \end{bmatrix} \begin{bmatrix} x \\ \dot{x} \end{bmatrix} + \begin{bmatrix} 0 \\ \frac{1}{m} \end{bmatrix} F(t)
$$

A partir do espaço de estados, temos a função de transferência T(s):

$$
T(s) = \frac{\frac{1}{m}}{s^2 + \frac{c}{m}s + \frac{k}{m}} = \frac{1}{ms^2 + cs + k}
$$

Simulando inicialmente para  $\zeta$  < 1:

 $m = 1; k = 150; c = 10$ 

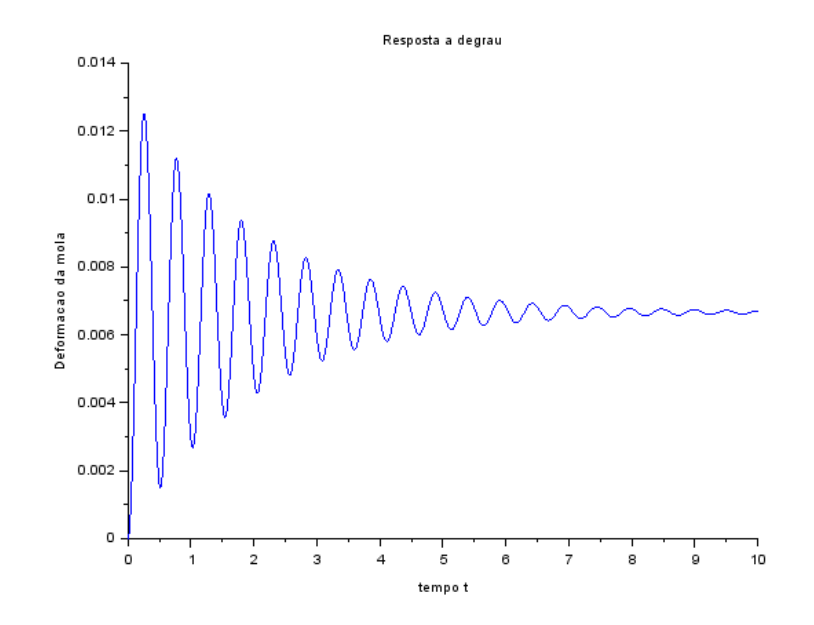

## Simulando para  $\zeta = 1$ :  $m = 1; k = 150; c = 24.5$

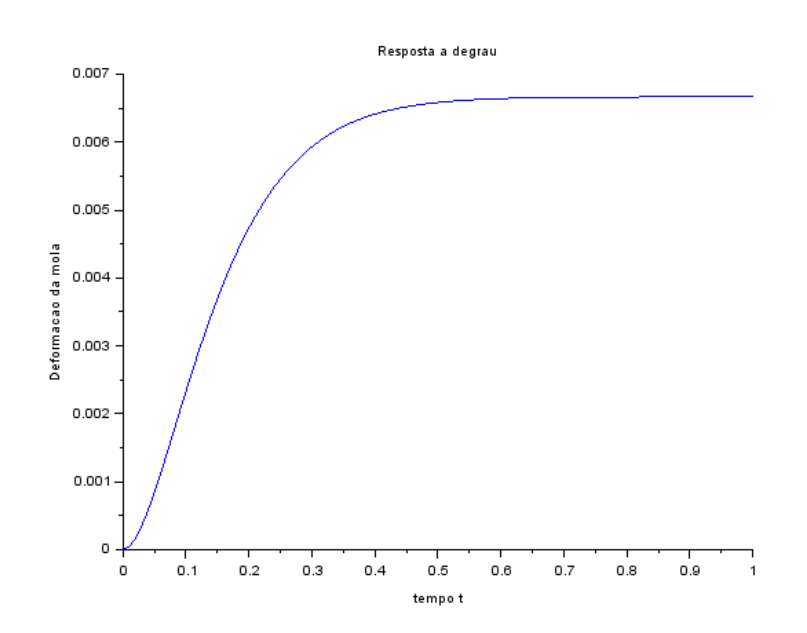

Simulando para  $\zeta > 1$ :  $m = 1; k = 150; c = 50$ 

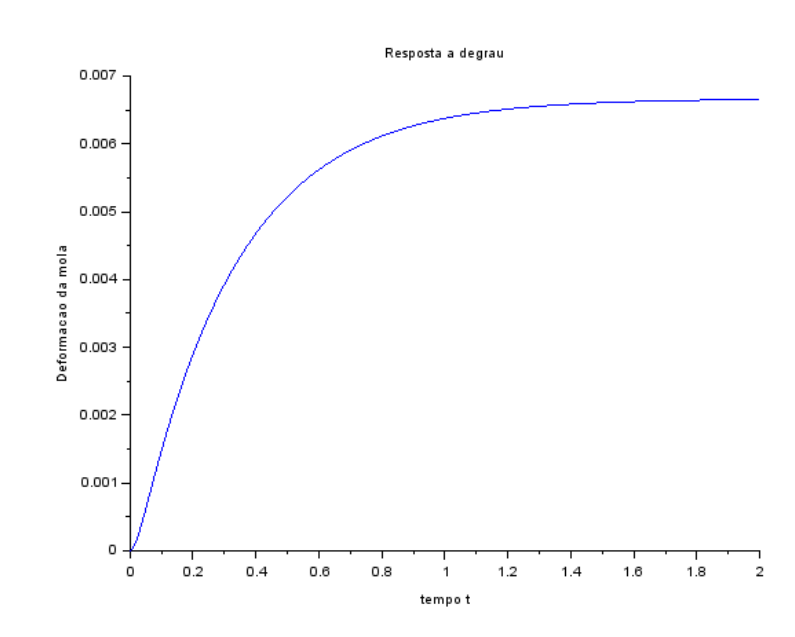

1 – Considerando o exercício anterior, calcule os autovalores da matriz A e calcule as raízes do polinômio no denominador da função de transferência e compare. Estas raízes (e os autovalores) são os pólos do sistema. Para o caso  $\zeta = \frac{b}{2\sqrt{km}} < 1$ , observe que as raízes (e também os autovalores) são números complexos. Verifique que o módulo deste número complexo é igual à freqüência natural do sistema massa-molaamortecedor. Verifique ainda que dividindo o módulo da parte real do número complexo pelo módulo do número complexo se obtém o coeficiente de amortecimento. Observe que a freqüência de oscilação é igual ao módulo da parte imaginária do pólo.

Calculando os autovalores de A:

$$
det \begin{vmatrix} 0 - \lambda & 1 \\ -\frac{k}{m} & -\frac{c}{m} - \lambda \end{vmatrix} \Rightarrow m\lambda^2 + c\lambda + k = 0
$$

$$
\lambda = \frac{-c \pm \sqrt{c^2 - 4mk}}{2m}
$$

Por semelhança com o denominador de T(s):

$$
s = \frac{-c \pm \sqrt{c^2 - 4mk}}{2m}
$$

Aplicando para o caso específico do exercício, temos, para  $\zeta$  < 1:

$$
s = \frac{-10 \pm \sqrt{10^2 - 4 \times 1 \times 150}}{2 \times 1}
$$

$$
s_1 = -5 + 5\sqrt{5}i; \ s_2 = -5 - 5\sqrt{5}i
$$

Desse modo, temos que  $|s| = 12,25$ 

Ao analisarmos a frequência natural  $w_n$ , temos:

$$
w_n = \sqrt{\frac{k}{m}} = \sqrt{\frac{150}{1}} = 12.25
$$

Assim, para o nosso exercício, podemos concluir que  $|s| = w_n = 12.25$ .

Código utilizado no exercício:

*// Definindo os parametros do sistema:*  $m=1$ ;  $c=10$ ; k=150; *// Matrizes do sistema:*  $A=[0 1; -k/m -c/m]$ ;  $B = [0;1/m]$ ;  $C=[1 0]$ ;  $D=[0]$ ; *// Montando o sistema:* suspensao=syslin('c',A,B,C,D); *// Definindo o vetor tempo:*  $t=0:0.01:10$ ; *// Definindo a entrada:* u=ones(t); *// No espaco de estados temos 2 variaveis de estado:* x0e=[0;0]; *// neste caso, x1(0)=0 e x2(0)=0 // Alem de calcular a saida y, a função csim também permite obter o estado x:*  $[y,x] = \text{cosim}(u,t,\text{suspensao,x0e)};$ *// Abrindo uma nova janela de graficos:* xset('window',1) *// Mostrando o resultado da simulacao:* plot2d(t,y,2) xtitle('Resposta a degrau','tempo t','Deformacao da mola') *// Podemos plotar o grafico do estado x2, por exemplo: // Abrindo uma nova janela de graficos:* xset('window',2) *// Mostrando o resultado da simulacao:*  $plot2d(t, x(2,:).2)$ xtitle('Resposta a degrau','tempo t','Velocidade da massa')